# Curso de Tiki - Sesión 3.1

**Viernes 18/07/14.** 17:30-20:30h - http://seeds4c.org/CursoTiki<sup>[\[2\]](#page-2-1)</sup>

- 1.1. Personas inscritas a esta sesión
- 1.2. Módulo 3: Diseña Sistemas de Búsqueda de Consensos vía Web
- 1.3. Introducción (0.5 h)
- 1.4. Administración de Módulos

# Curso de Tiki - Sesión 3.1

"Diseña y gestiona Bases de Conocimiento y Bases de Datos Web con sistema de búsqueda de Consensos usando Tiki"

Módulo 3: **Diseña Sistemas de Búsqueda de Consensos vía Web**

Sesión 3.1: **Viernes 18/07**/14. 17:30-20:30h:

### 1.1. Personas inscritas a esta sesión

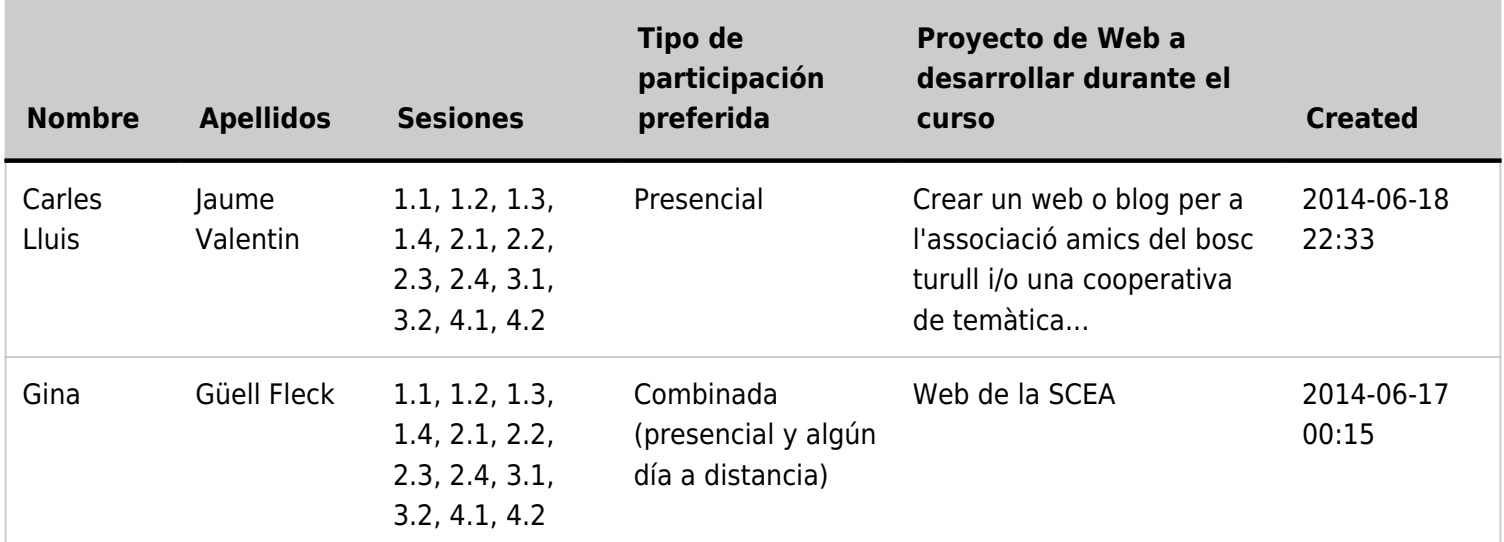

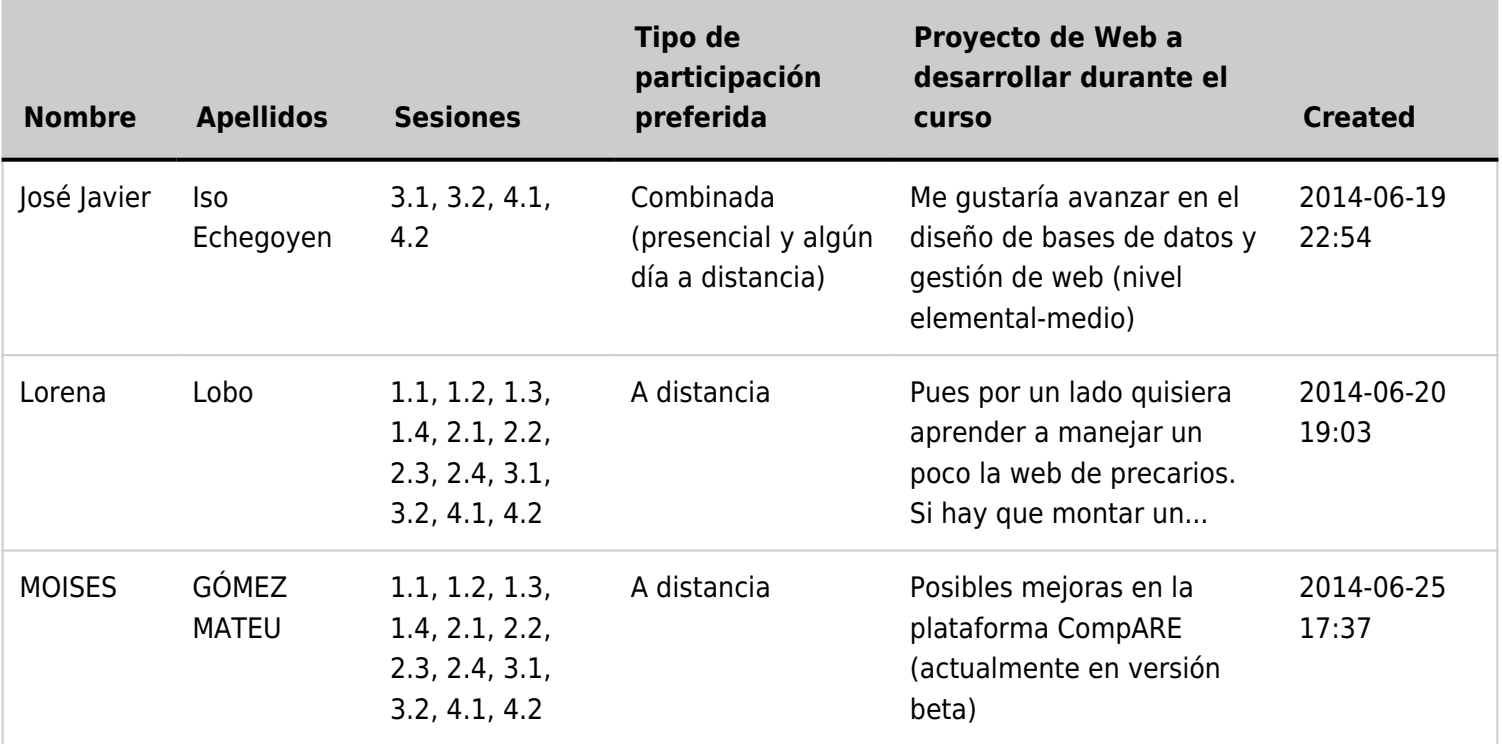

### 1.2. Módulo 3: Diseña Sistemas de Búsqueda de Consensos vía Web

#### **Viernes 18/07**/14. 17:30-20:30h: **Sesión 3.1**: Introducción (0.5 h) Para los que no pudieron asistir ni al primer ni segundo módulos (+2.5 h)

- 1. Introducción al curso
- 2. Instalación del Software. Más info...<sup>[\[3\]](#page-2-2)</sup>
- 3. Puesta a punto inicial: Asistentes de Tiki. Más info...<sup>[\[4\]](#page-2-3)</sup>
- 4. Gestión de Usuarios. Más info...<sup>[\[5\]](#page-2-4)</sup>
- **Lunes 21/07**/14. 17:30-20:30h: **Sesión 3.2**
	- 1. Foros. Más info...<sup>[\[6\]](#page-2-5)</sup>
	- 2. Valoraciones. Más info...<sup>[\[7\]](#page-2-6)</sup>
	- 3. Búsqueda de Consensos. Más info...<sup>[\[8\]](#page-2-7)</sup>

## 1.3. Introducción (0.5 h)

Para los que no pudieron asistir ni al primer ni segundo módulos (+2.5 h)

- 1. Introducción al curso
- 2. Instalación del Software. Más info...<sup>[\[9\]](#page-2-8)</sup>
- 3. Puesta a punto inicial: Asistentes de Tiki. Más info...<sup>[\[10\]](#page-2-9)</sup>
- 4. Gestión de Usuarios. Más info...<sup>[\[11\]](#page-2-10)</sup>

## 1.4. Administración de Módulos

Apartado pendiente de los módulos anteriores.

Documentación: https://doc.tiki.org/Modules<sup>[\[12\]](#page-2-11)</sup>

- <span id="page-2-3"></span><span id="page-2-2"></span><span id="page-2-1"></span><span id="page-2-0"></span> $^{[1]}$  http://seeds4c.org/show:CT14+S3.1#s1 [2] http://seeds4c.org/CursoTiki [3] https://doc.tiki.org/Installation [4] https://doc.tiki.org/Wizards [5] https://doc.tiki.org/Users [6] https://doc.tiki.org/Forums [7] https://doc.tiki.org/Ratings
- <span id="page-2-7"></span><span id="page-2-6"></span><span id="page-2-5"></span><span id="page-2-4"></span>[8] https://doc.tiki.org/Rating#Users\_ratings\_in\_Forums
- <span id="page-2-8"></span>[9] https://doc.tiki.org/Installation
- <span id="page-2-9"></span>[10] https://doc.tiki.org/Wizards
- <span id="page-2-10"></span>[11] https://doc.tiki.org/Users
- <span id="page-2-11"></span>[12] https://doc.tiki.org/Modules